# **GammaLib - Feature #1068**

# **Cross link Sphinx and Doxygen docs**

01/09/2014 01:08 PM - Deil Christoph

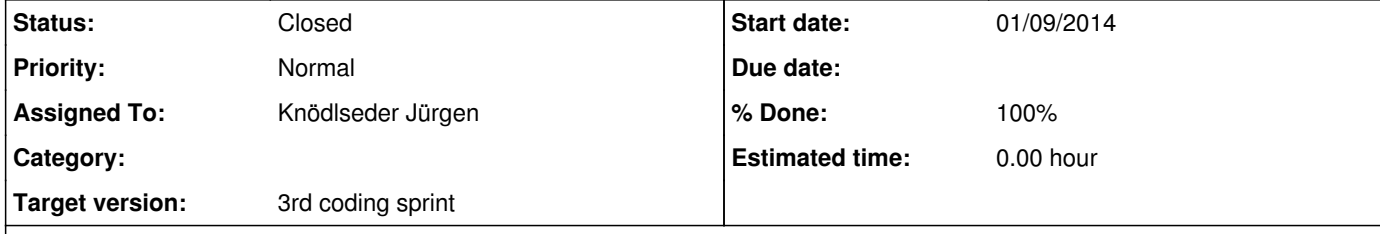

### **Description**

Most of the times a class or method is mentioned in the user manual Sphinx docs it should actually be a link to the API doxygen docs.

Here's an example of a project that does this: http://image.diku.dk/shark/sphinx\_pages/build/html/rest\_sources/tutorials/first\_steps/hello\_shark.html they even describe how it works: http://image.diku.dk/shark/sphinx\_pages/build/html/rest\_sources/tutorials/for\_developers/managing\_the\_documentation.html

I'll have a look and try and implement it for GammaLib when I get a chance.

Maybe we also want the other way around, i.e. link form Doxygen to Sphinx in a few places, but that is far less important.

I haven't done this before, but a quick Google search suggests it should be easy:

http://pythonhosted.org/sphinxcontrib-doxylink/ http://stackoverflow.com/questions/11246637/using-sphinx-apidoc-to-generate-documentation-from-c-code http://michaeljones.github.io/breathe/

**History**

**#1 - 01/14/2014 12:00 PM - Deil Christoph**

Here's a working prototype how to link from Sphinx to Doxygen using https://pypi.python.org/pypi/sphinxcontrib-doxylink : https://github.com/cdeil/gammalib/compare/issue\_1068 It's just for illustration and uses hardcoded PATHs, don't merge it.

Jürgen, can you implement this properly into the GammaLib autotools build? Here's an example how to do it: https://github.com/chrisvana/shark\_copy/blob/master/doc/sphinx\_pages/conf.py.in#L19

I haven't looked at how to link from Doxygen to Sphinx, I suggest we don't implement this for now and wait if the need comes up.

#### **#2 - 01/14/2014 12:00 PM - Deil Christoph**

*- Status changed from New to In Progress*

*- Assigned To changed from Deil Christoph to Knödlseder Jürgen*

*- Target version changed from 2nd coding sprint to 00-08-00*

**#3 - 01/14/2014 12:04 PM - Deil Christoph** Once this is integrated into the GammaLib build system there's two more things to do:

Figure out why these errors occur when `doxylink` parses the tag file: https://gist.github.com/cdeil/8416583 Go through the RST docs and add :doxy: directives for all the GammaLib classes / functions.

I could quickly do this, so please re-assign to me if you want me to.

#### **#4 - 01/19/2014 02:00 AM - Knödlseder Jürgen**

*- Target version changed from 00-08-00 to 2nd coding sprint*

#### **#5 - 01/31/2014 12:03 PM - Knödlseder Jürgen**

Following actions are needed:

change conf.py to conf.py.in to make the script configurable check whether the special Sphinx python package exists on the system (in configure.ac)

modify conf.py.in to add automake options / directives add generation of this file to configure.ac

## **#6 - 07/08/2014 07:58 PM - Deil Christoph**

### Turns out no changes to the build system are needed.

I plan to continue working on the docs in the next few days, but maybe it would make sense to merge this now and continue in a new branch?

**#7 - 07/09/2014 12:55 AM - Knödlseder Jürgen**

*- Status changed from In Progress to Resolved*

*- Target version changed from 2nd coding sprint to 3rd coding sprint*

*- % Done changed from 0 to 100*

I merged in the change. So I close the issue.

#### **#8 - 07/09/2014 09:25 AM - Knödlseder Jürgen**

*- Status changed from Resolved to In Progress*

*- % Done changed from 100 to 80*

Not yet finished, reopen.

#### **#9 - 07/09/2014 09:29 AM - Deil Christoph**

There's two remaining small issues ... I've emailed the sphinxcontrib-doxylink author yesterday ... simplest to just paste the email here than to re-describe the issue:

On 08 Jul 2014, at 14:16, Christoph Deil <deil.christoph@gmail.com> wrote:

Dear Matt,

thanks for creating sphinxcontrib-doxylink!!!

I am currently adding it to GammaLib [1] and I'm getting a few parser errors [2]. The tag file is here: [3].

Please let me know if you need any other info or if the error is in our code or Doxygen file.

Cheers, Christoph

[1] http://gammalib.sourceforge.net/ [2] https://gist.github.com/cdeil/70fcaa3c0127305bac5a [3] https://gist.githubusercontent.com/cdeil/3da996b6848f4c825dfc/raw/GammaLib.tag

<member kind="function" virtualness="virtual"&gt; <type&gt;virtual double&lt;/type&gt; <name&gt;model&lt;/name&gt; <anchorfile&gt;classGObservation.html&lt;/anchorfile&gt; <anchor&gt;a80484fbd8d218c0dc5264e600851de09&lt;/anchor&gt; <arglist&gt;(const GModels &amp;models, const GEvent &amp;event, GVector \*gradient=NULL) const &lt;/arglist&gt; </member&gt;

Hello again,

another issue I noticed is that linking to some methods doesn't work (whereas most methods work fine).

E.g. I wanted to link via :doxy:`GObservation::model` to this method:

http://gammalib.sourceforge.net/doxygen/classGObservation.html#a80484fbd8d218c0dc5264e600851de09

but I get this error:

/Users/deil/code/gammalib/doc/source/user\_manual/modules/model.rst:27: WARNING: Could not find match for `GObservation::model` in

`doc/html/doxygen/GammaLib.tag` tag file

I think this is the relevant entry in the GammaLib.tag file so it should work?

**#10 - 07/10/2014 11:02 AM - Deil Christoph**

At the moment the online docs have broken links that look like

:doxy:`GOptimizerFunction`

all over the place because `sphinxcontrib.doxylink` is not installed on the machine that runs `make doc`.

See e.g. here: http://gammalib.sourceforge.net/user\_manual/modules/opt.html

**#11 - 07/11/2014 03:01 PM - Knödlseder Jürgen**

This needs installation of <u>https://pypi.python.org/pypi/sphinxcontrib-doxylink</u> on the server that is used to build the documentation. Seems not trivial for the moment, but can certainly be solved.

**#12 - 10/30/2014 11:52 AM - Knödlseder Jürgen**

*- Status changed from In Progress to Closed*

*- % Done changed from 80 to 100*

I moved the documentation generation to a newer server, and this works now properly.